# **Editing an Enrollment**

## Method: **changeEnrollment**

### Permissions to Run the Request

Account Owner, Account Administrators, Department Administrators, Publishers, or [custom roles.](https://www.ispringsolutions.com/docs/display/ispringlearn/Custom+Roles)

Department Administrators, Publishers, and users with a custom role can edit enrollments assigned to the users from the departments they manage and their sub-departments.

## Request Headers

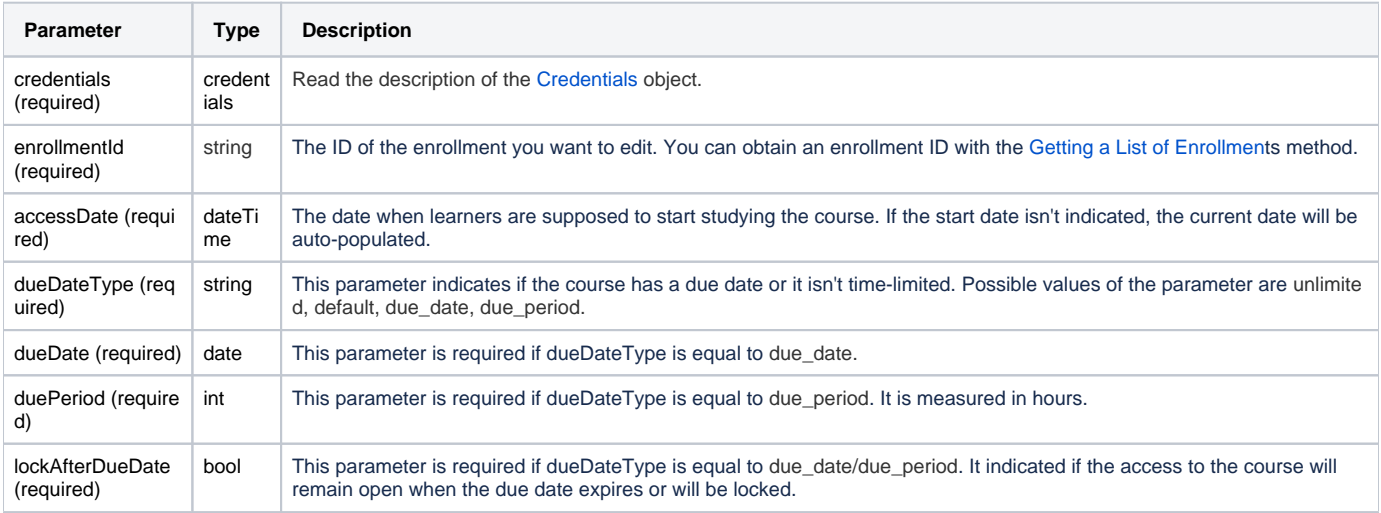

# Return Value

After the request has been successfully processed, the system returns an object with the following properties:

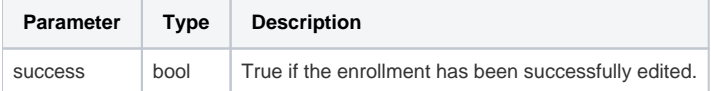

## Possible Errors

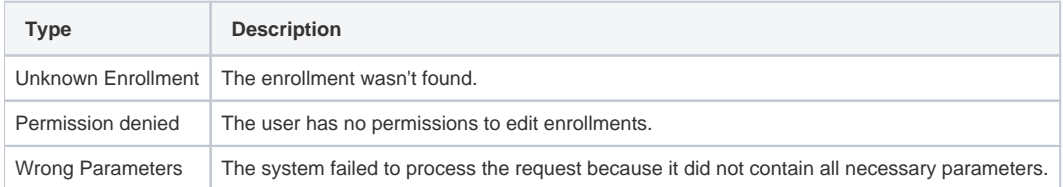

## Sample Request

```
POST /api/v2/soap/2.0 HTTP/1.1
SOAPAction: "ChangeEnrollment"
<?xml version="1.0" encoding="utf-8"?>
  <SOAP-ENV:Envelope xmlns:SOAP-ENV="http://schemas.xmlsoap.org/soap/envelope/"
                      xmlns="http://ispringlearn.com/go/services/api/soap">
     <SOAP-ENV:Body>
       <ChangeEnrollmentRequest>
        <credentials>
           <accountUrl>http://myaccount.ispringlearn.com</accountUrl>
           <email>email@email.com</email>
           <password>password</password>
         </credentials>
         <enrollmentId>2bbc2ed0-8841-11e9-93c1-0242c0a85016</enrollmentId>
         <accessDate>2019-09-24 10:30:00</accessDate>
         <dueDateType>string</dueDateType>
         <duePeriod>int</duePeriod>
         <lockAfterDueDate>true</lockAfterDueDate>
       </ChangeEnrollmentRequest>
     </SOAP-ENV:Body>
  </SOAP-ENV:Envelope>
```
#### Sample Response

```
<?xml version="1.0" encoding="UTF-8"?>
<SOAP-ENV:Envelope xmlns:SOAP-ENV="http://schemas.xmlsoap.org/soap/envelope/"
                    xmlns="http://ispringlearn.com/go/services/api/soap">
  <SOAP-ENV:Body>
    <ns1:SuccessResult>
      <ns1:success>true</ns1:success>
    </ns1:SuccessResult>
  </SOAP-ENV:Body>
</SOAP-ENV:Envelope>
```